# Programare Functională – Laborator 1 Introducere

#### Isabela Drămnesc

February 26, 2023

# 1 Concepte

- Programare functională
- Racket
- read-eval-print
- Variabile locale, globale, constante
- Egalitate
- If, Cond
- $\bullet$  Definire functii

### 2 Software

• Descărcați de [aici.](https://download.racket-lang.org/releases/8.8/)

# 3 Introducere in Racket

La lansarea interpretorului este afișat un prompter  $(>)$ , iar funcționarea interpretorului se bazează pe repetarea ciclului de bază read-eval-print.

- 1. read: citește o expresie simbolică;
- 2. eval: evaluează expresia simbolică introdusă;
- 3. print: afișează rezultatul obținut în urma evaluării expresiei.

#### 3.1 Aritmetică

- Numere întregi: 5 9999999999999 -18;
- Numere float:  $2.03$  sau in notatia:  $6.023e+23$ ;
- Numere rationale:  $3/4$  12345678912345678/23 -17/3;
- Numere complexe:  $2.0 + 3.03$ i  $1+2$ i  $3/4-1/2$ i

> 10 10  $>$  "Hello,  $\text{-world}$ !" " Hello,  $\text{-world}$ !"  $> 13/52$ 1/4  $> 3.14$ In Racket, functiile  $f[x, y]$  sunt definite ca: (f x y)  $x + y$  este defapt  $+[x, y]$ , scris ca  $(+ x y)$ Exemplu:  $(+ 4 6)$  $> (+ 4 6)$  $> (+ 2 (* 3 4))$  $> (+ 3.14 2.71)$  $>$  (- 23 10)  $>$  (- 10 23)  $>$  (/ 30 3)  $>$  (/ 25 3)  $>$  (/ 3 6)  $1/2$  ; numar rational  $>$  (/ 3 6.0)<br>0.5 ;  $S_{i}$  ; numar de tip float  $; c \, a \, t \, e \, v \, a \, f \, u \, n \, c \, t \, i \, i \, \, p \, r \, e \, d \, e \, f \, i \, n \, i \, t \, e$  $>$  (max 4 6 5)  $>$  (max 4 6 5 10 9 8 4 90 54 78)  $>$  (min 8 7 3)  $>$  (min 4 6 5 10 9 8 2 90 54 78)  $>$  (expt 5 2)  $>$  (expt 10 4)  $>$  (sqrt 25)

 $>$  (sqrt 25.0)  $>$  (sqrt  $-25$ )  $>$  (sqrt  $-25.5$ )  $>$  (abs  $-5$ )  $> (+ (+ 2 3 5) (( 8 2) )$ > pi  $>$  (truncate 17.678) ; retureaza componentul intreg al unui numar real  $>$  (round 17.678)  $>$  (remainder 14 5)  $>$  (quotient 14 5)  $> (+ 2.5 + 2i 3 + 5i)$  $5.5 + 7.0i$ 

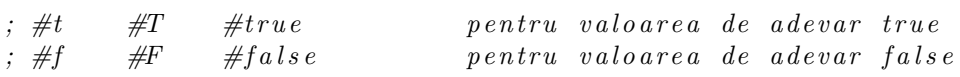

#### 3.2 Apostrof '

 $> 3$  $3$  ; un numar se evalueaza la numarul insusi  $>$  " h ello" HELLO ; un sir de caractere se evalueaza la el insusi  $> (+ 2 3)$  $5$  ; se aplica + la 2 si 3  $> a$ ERROR: variable A has no value ; cauta sa evalueze pe a

Pentru a stopa evaluarea se folosește apostrof:

 $>$  '3  $> '(+ 2 3)$  $>$   $^{\circ}$  a

 $>$  (eval '(+ 2 3)) ; eval forteaza evaluarea  $> '(2 \ 3 \ 4)$  $> (+ 10 20 30 40 50)$  $>$  '( eval '(+ 3 4))  $>$ ''3

Ce se întâmplă dacă scriem (2 3 4) în interpretorul Racket? Cum putem afişa lista (2 3 4) în Racket?

### 3.3 Predicate predefinite

 $>$  (number? 2) > ( number? 2 2 2 2 2 2 2 2 2 2 2 2 2 2 2 2 2 2 2 2 2 2 2 2 2 2 2 2 2 2 2 2 2 2 2 2 2 2 2 2 2 2 2 2 2 2 2 2 2 2 )  $>$  (number?  $\log$ )  $>$  (symbol?  $'$  dog)  $>$  (symbol? +)  $>$  (symbol? '+)  $>$  (symbol? '9)  $>$  (rational? 3/4)  $>$  (real? 3.141592)  $>$  (complex?  $3+2i$ )

```
and, or, not
```

```
> (and)
#t> (or)
#f> (not)
. . \operatorname{\bf not} \colon \operatorname{\bf arity} \text{\:} \operatorname{\bf mismatch} ;
the expected number of arguments does not match the given number
expected: 1
given: 0
```

```
> (not #f)
#t> (and (<br> 1 2) 3 'lala)
' l a l a
> (or (<br> 1 2) 3 'lala)
#t
> (not 3)
#f> (and (= 1 2) (expt 2 50))
#f> (or (= 1 2) (expt 2 50))
1125899906842624
```
### Alte predicate

 $>$  (> 77 10)  $>$  ( $>$  10 77)  $>$  ( $>=$  25 25)  $>(\leq 25 \ 25)$  $>$  ( $>=$  100 6)  $>$  ( $>= 6$  100)  $> ( < 1 \ 2 \ 3 \ 4 \ 5 \ 6 \ 7 \ 8 \ 9 \ 10 \ 11 \ 13 \ 17 )$  $>$  (< 1 2 3 4 5 6 7 8 9 10 19 13 17)

#### 3.4 Variabile, constante

(let ((var expr) ...) body1 body2 ...) >((l e t ( ( x 2 ) ( y 3 ) ) (+ x y ) ) > x > y > ( l e t ( [ f +]) ( f 10 2 0 ) ) > ( l e t ([+ ∗ ] )

```
(+ 20 30))> (let ([x 1])
(\text{let } ([x (+ x 1)])(+ x x))
\sigma; variables defined in let are bound only inside the body of let
> (let ([x 1])(\text{let } ([new-x (+ x 1)]))(+ new−x new−x))
```
Care este rezultatul obtinut dupa evaluarea urmatoarelor expresii? Explicati cum a fost obtinut rezultatul. Redenumiti variabilele in asa fel incat sa se inteleaga mai bine cum se face legarea lor.

```
(\text{let } ([x \ 9])(∗ x
        (\{ x \ (\ x \ x \ 3) \})(+ x x) ))(\text{let } ([x \text{ 'a}] \text{ [y 'b]})(list (let ( [x 'c]) (cons x y))(\text{let } ([y 'd]) (\text{cons } x y)))(define (var0 var1 ... varn) e1 e2 ...)
        (\text{define } abc \text{'} (a b c))> abc
       (\text{define } abcde \text{'}(a b c d e))> abcde
       (set!abcde (cdrabcde))(\text{let } ([abcde ' (a b c d e )])( set ! abcde ( reverse abcde ) )
       abcde )
       > abcde
       (\{ let \{ [ d \ 0 ] \} \} \{ set! \} d' (a b c) ) d> d
        (\text{define } d \text{ } '(a b c))
```
 $> \,$  d  $(let * ([x (* 5.0 5.0)]$  $[y (- x (* 4.0 4.0))]$  $(sqrt y))$  $(\text{let } ([x \ 0] \ [y \ 1]))$  $(\text{let} * ([x y] [y x])$  $(list x y))$ 

## 4 Egalitatea - netriviala în Racket

;  $(eq? \ obj1 \ obj2)$  $>$  (eq? 'a 3)  $>$  (eq? #t 't)  $>$  (eq? "abc" 'abc)  $>$  (eq? " hello" '(hello))  $> (eq? #f '())$  $>$  (eq? 9/2 4.5)  $>$  (eq? 3 3.)  $> (eq? ' (a b c) ' (a b c))$  $>$  (eq? 9/2 9/2)  $>$  ( let  $([x ( * 12345678987654321 2) ])$  $\left( \text{eq? x } x \right)$  $>$  (eq? #\a #\b)  $>$  (eq? #\a #\a)  $>$  ( let (  $[x \text{ (string-ref "hi" 0)}]$ )  $\left( \text{eq? x } x \right)$  $>$  (eq? #t #t)  $>$  (eq? #f #f)  $>$  (eq? #t #f)

 $>$  (null? '())  $>$  (null? 'abc)  $>$  (null?  $'(x \ y \ z))$ )  $>$  (null? (cdddr '(x y z)))  $> (eq? (null? '()) #t)$  $> (eq? (null? ' (a)) #f)$  $>$  (eq? (cdr '(a)) '())  $>$  (eq? 'a 'a)  $>$  (eq? 'a 'b) > (eq? 'a (string->symbol "a"))  $> (eq? ' (a) ' (b))$  $> (eq? ' (a) '(a))$  $>$  ( let  $([x'(a b)]) (eq? x x)$ ) (eqv? obj1 obj2)  $(= 3.0 + 0.0 i 3.0)$  $(\text{eqv? } 3.0+0.0 i 3.0)$  $(\text{eqv? } #t #t)$  $(\text{eqv? \#f \#f})$  $\left(\text{eqv? }\#t \#f\right)$  $(\text{eqv? (null? '()) #t})$  $\left($  eqv?  $\left($  null?  $\right)$   $\left($  a  $\right)$   $\right)$   $\#f$  )  $\left($  eqv?  $\left($  cdr  $\left($ '(a))  $\right)$   $\left($ '())  $(\text{eqv?} \text{ 'a 'a})$  $(\text{eqv?} \text{ 'a 'b})$  $(\text{eqv? 'a (string->symbol 'a''))})$  $(\text{eqv? "abc" "cba")$ 

```
(eqv? "abc" "abc")(equal? obj1 obj2)
        \left( equal? \right) a 3)
        \text{(equal? #t 't)}(\text{equal? "abc" 'abc})( equal? "hi" (hi))
        \text{(equal? #f } '() )\left( equal? 9/2 \frac{7}{2} \right)(equal? 3.4 53344)\left( equal? 3 3.0)
        (\text{equal? } 1/3 \#i1/3)\left( equal? 9/2 9/2)
        \left( equal? 3.4 (+ 3.0 .4))
        (let ([x (* 12345678987654321 2)])(\text{equal? x x})(\text{equal? } \# \a \# \b)(\text{equal? } \# \a \# \a)(\text{let } ([x (string-ref "hi" 0)])(\text{equal? x x})\text{(equal? #t #t)}( equal? #f #f)\text{(equal? } #t \#f)}(\text{equal? (null? '()) #t})\left( equal? \left( null? \right) \left( a \right) \left( \#f\right)(\text{let } ([x' (a b)])) (\text{equal? } x x))(\text{let } ([x (\text{cons 'a 'b})])(\text{equal? } x \, x))
```

```
\left( \text{equal? (cons 'a 'b)} (\text{cons 'a 'b}) \right)(equal? car car)
```
### 5 if, cond, when, unless

Forma specială pentru  $if$  este:  $(i$ f  $ltest$   $lt$ then-expression  $gt$   $|ltels$ expression  $gt$ ])  $(if #t 'true 'false')$  $(if \#f 'true 'false')$  $(if '() 'true ' false )$  $(if 1 'true ' false )$  $(if ' (a b c) 'true ' false )$  $>$ (if (> 3 2) (+ 4 5) (\* 3 7))  $>$  ( if (< 3 2) (+ 4 5) (\* 3 7))  $>$  ( if (+ 2 3) 1 2)  $>(\ast 5 \text{ (if } (null? \text{ (cdr } '(\text{x}))))$  $\Omega$  $(+ 11 12))$  $>(* 5 (if (null? (cdr ' (x y))))$  $\Omega$  $(+ 11 12))$ Forma specială pentru *cond* este: (cond  $(\texttt{ \texttt{ \texttt{ \dots)$  $(<\text{test-2}>)$  $(<\text{test-3}><\text{consequence-3-1}>...)$ . . .  $\lambda$  $> (cond ((= 2 3) 1) ((< 2 3) 2))$  $> (cond ((= 2 3) 1) ((> 2 3) 2) (\# t 3))$ 

```
> (cond ((= 2 3) 1) ((> 2 3) 2) (3))
```
 $>$  (cond ((= 2 2) (print 1) 8) ((> 2 3) 2) (#t 3))

Intrebam asa:

 $(\text{cond } (x'')') (y'') (t'')$ 

Daca x=true (atunci returneaza b)

Daca x=false,  $y = true$  (atunci returneaza c)

Daca x=false, y=false (atunci returneaza  $d$ )

#### Alt exemplu:

 $(\{ let \ ([x 0] \ [y 0] \ [z 0]) \$  $\left(\text{cond}\left(x \text{ (set! x 1)} (+ x 2)\right)\right)$  $(y (set! y 2) (+ y 2))$  $(\#t \text{ (set! x 0) (set! y 0)})$ ) )

Daca x=true (atunci returneaza 3)Cine e  $x!(x=1)$ 

Daca x=false, y = true (atunci returneaza 4) Cine sunt x si y? (false si 2)

Daca x=false, y=false (atunci returneaza 0) Cine sunt x si y? (0 si 0)

Explicati urmatorul cod. Cum se face evaluarea?

 $(\text{let } ([x \ 0] \ [y \ 0] \ [z \ 0])$  $\left(\text{cond } ((< x 0) (\text{set}! x 1) (+ x 2))\right)$  $((< y 0)$   $(\text{set}! y 2) (+ y 2))$  $(\#t \text{ (set! x 0) (set! y 0) (+ x y))$ ) )

when, unless

```
(when pred block) ; syntactic sugar pentru (cond [pred block]).
```
 $($ unless pred block $)$  ; syntactic sugar pentru

Exemple:

 $>$  (when  $(< 1 \ 2)$  "a")  $>$  (unless  $( $1 \ 2$ ) "a"$ )  $>$  (when  $(> 1 \ 2)$  "a")  $>$  (unless  $(> 1 2)$  "a")

# 6 Liste (car, cons, cdr)

Reprezentarea internă a listelor este dată de o structură arborescentă. Listele sunt reprezentate ca:

Head  $(Cap)$  și

Tail (Coadă).

Capul este un element, iar coada este o listă. In Racket sunt 3 operații fundamentale pe liste:

> $Head(a b c d)=a$  —un element Tail (a b c d)=(b c d) — o lista Insert  $[a, (b, c, d)] = (a, b, c, d)$

- Head CAR
- Tail CDR
- Insert CONS

Construirea listelor utilizând:

- cons
- list
- append

cons:

```
> (cons 'a '())
      > (cons 'a 'b)
       ; represent are \, in \, cellule> (cons 1 2 '())<br>ERROR :
                         \overline{\mathcal{E}}; doar doua argumente poate avea cons
      > (cons 32 (cons 25 (cons 48 '())))
      > (cons 'a (cons 'b (cons 'c 'd)))
      > (cons 'a (cons 'b (cons 'c '(d))))
list:
```

```
> (list 'a)
> (list 'a 'b)
```
 $>$ (list 32 25 48)  $>(list \ a \ b \ c)$  $>(list 'a 'b 'c)$ 

append:

```
> (append '(a) '(b))
```
car, cdr, cons:

 $>$   $(\text{car } ' (a \ b \ c))$  $>$   $(\text{cdr } '(a \ b \ c))$  $>$   $(\text{car } (\text{cdr } '(a \ b \ c \ d))))$  $>$   $(\text{car} (\text{cdr} (\text{car} (\text{car} (\text{a b}) c d))))$  $>$   $(\text{cdr} (\text{car} (\text{cdr} \ (a (b c) d))))$  $>$  ( cdr ( cons 32 ( cons 25 ( cons 48 '( ) ) ) )  $>$  ( car ( cons 32 ( cons 25 ( cons 48 '( ) ) ) ) )  $>$  ( cdr ( cdr ( cons 32 ( cons 25 ( cons 48 '( ) ) ) ) ) )  $>$  ( cdr ( cdr ( cdr ( cons 32 ( cons 25 ( cons 48 '( ) ) ) ) ) ) )  $>$  ( cdr ( cdr ( cdr ( cons 32 ( list 32 25 48)))))  $> (cdr (cdr (cdr (list 32 25 48))))$  $> (cddr \ (astazi \ est \ soare))$  $>$  (caddr '(astazi este soare si cald))  $>$  (cdr (car (cdr '(a (b c) d)))) ; echivalent cu (cdadr '(a (b c) d))  $>$  (nthcdr 0 '(a b c d e)) ; aplica cdr de 0 ori  $>$  (nthcdr 1 '(a b c d e)) ; aplica cdr o data Alte exemple:

```
> (cons '+ '(2 3))
> ( eval ( cons '+ '(2 3)))
```
 $>$  (length '(1 2 d f))  $>$  (reverse '(3 4 5 2))  $>$  (append '(2 3) (reverse '(p l f)))  $>$  (first '(s d r))  $>$  (rest '(p o m))  $>$  (last '(p o m))  $>$  (member 'om '(un om citeste))  $>$  (car (member 'sapte '(o saptamana are sapte zile)))

### 7 Definirea de noi functii

```
(define ( <math>\langlefunc-name> \langle param-list>)
(<math>_{expr-1}</math> < <math>_{expr-2}</math> ... <math>_{expr-n}</math>)where
   \langle \text{expr-i}\rangle, i = 1, \ldots, n reprezinta corpul functiei.
           (\text{define } f1 (+ 2 3))> f1(define (f2 vara varb))(+ vara varb))
           > (f2 3 4)
           ( define (sum-of-squares x y)
                                              (+ ( * x x) (* y y)))> (sum-of-squares 10 20)
           (\text{define } (quadratic-eq \text{ a } b \text{ c})(\text{let } ([root1 0] [root2 0] [minus 0] [radius 0] [radical 0] [divisor 0])(\text{set}! minusb (-0 \text{ b}))(\text{set}! \text{ radical} \ (\text{sqrt} \ (- \ (* \ b \ b) \ (* 4 \ (* \ a \ c))))(set! divisor (* 2 a))(set! root1 (( / + minusb radical) divisor))(\text{set! root2 } () (- \text{ minus b radical}) \text{ divisor})(cons root1 root 2))> ( quadric−eq 2 −4 −6)
```

```
; sau alta versiune(\text{define } (quadratic-eq2 \text{ a } b \text{ c})(\text{let } ([\text{minus} b (- 0 b) ]\lceil \text{radical (sqrt (- (* b b) (* 4 (* a c))))} \rceil\lceil divisor (* 2 a) \rceil( let (\lceil root1 \rceil / (+ minus b radical) divisor )]
                           \lceil \text{root2} \ \left( \middle/ \ \left( - \text{ minusb } \ \text{radical} \right) \ \text{divisor} \ \right) \rceil \rceil(cons\ root1\ root2)))> ( quadric−eq2 2 −4 −6)
(\text{define } (\text{is}-\text{even } x))(\text{equal? } (\text{modulo x } 2) \space 0))> (is-even 6)
> ( is−even 7 )
(\text{define } (\text{abs } n)(i f \leq n 0)(- 0 n)n ) )
```
### 8 Exercitii:

1. Definiți o funcție even-nb-divisible-by-7 care se comportă astfel:

```
> ( even−nb−divisible−by−7 7 )
#t
> ( even−nb−divisible−by−7 0 )
#t> ( even−nb−divisible−by−7 1 0 )
#t> ( even−nb−divisible−by−7 1 1 )
#f> ( even−nb−divisible−by−7 1 4 )
#t
```
2. Definiți o funcție care primește doi parametri și returnează true dacă prima listă e mai lungă decât a doua.

```
> (longer-listp '(1 2 3) '(5 6))
#t
```
> (longer-listp '(1 2 3) '(5 6 l l l l))  $#f$ 

3. Utilizați car, cdr, și combinații ale lor pentru a returna:

```
LISTA de input: (A (L K (P O)) I)r e zultat : O
respectiv (O)
LISTA de input: (A ((L K) (P O)) I)r e zultat : O
respectiv (K)LISTA de input: (A (B C . D) (HELLO TODAY) I AM HERE){\tt rezultat} \qquad \quad \  \  \textbf{HELLO}\mathop{\mathrm{resp}}\nolimits\circ\mathop{\mathrm{ctiv}}\nolimits\qquad\mathop{\mathrm{AM}}\nolimits
```